## Foil and Cut on Maxx, Maxx Air, Zing, and Zing Air from MTC

By Sandy McCauley

## May 25, 2019

Video

A. Mat will remain in cutter between foiling and cutting (also refer to *Section B*)

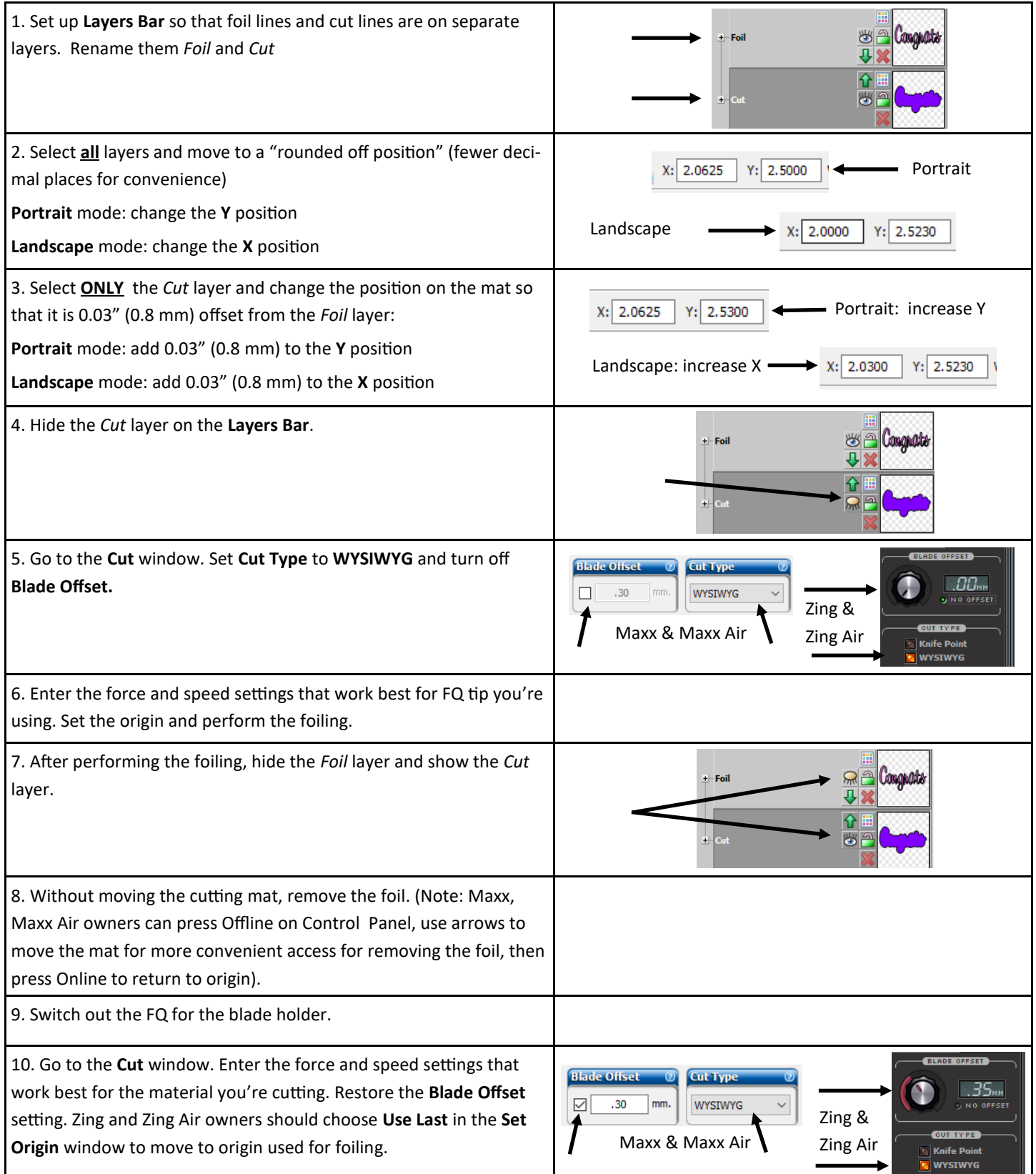

B. Mat can be moved after foiling and before cutting using print and cut process in MTC. (Your KNK must be calibrated in MTC for PNC with current blade holder).

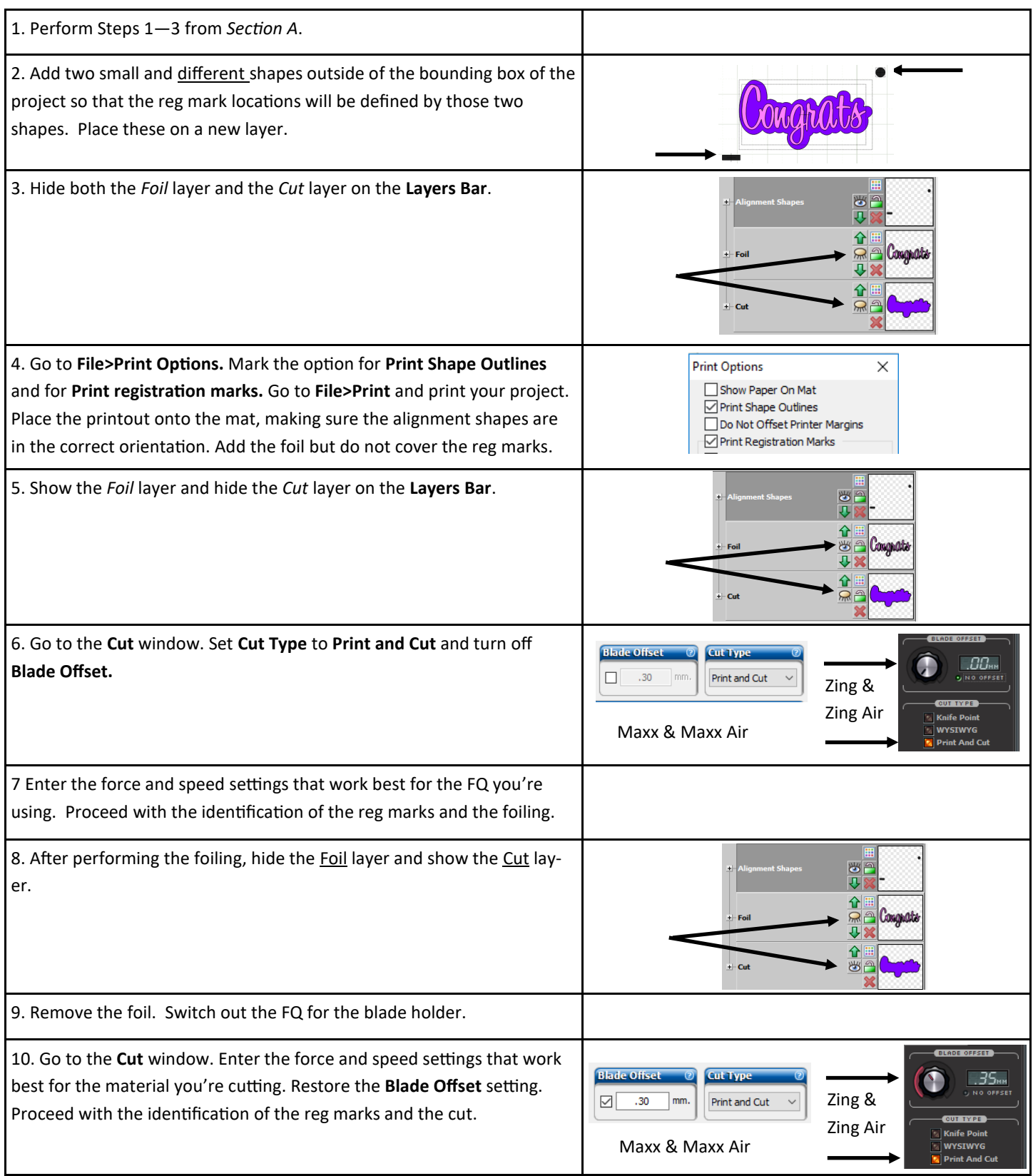